## symporter activity

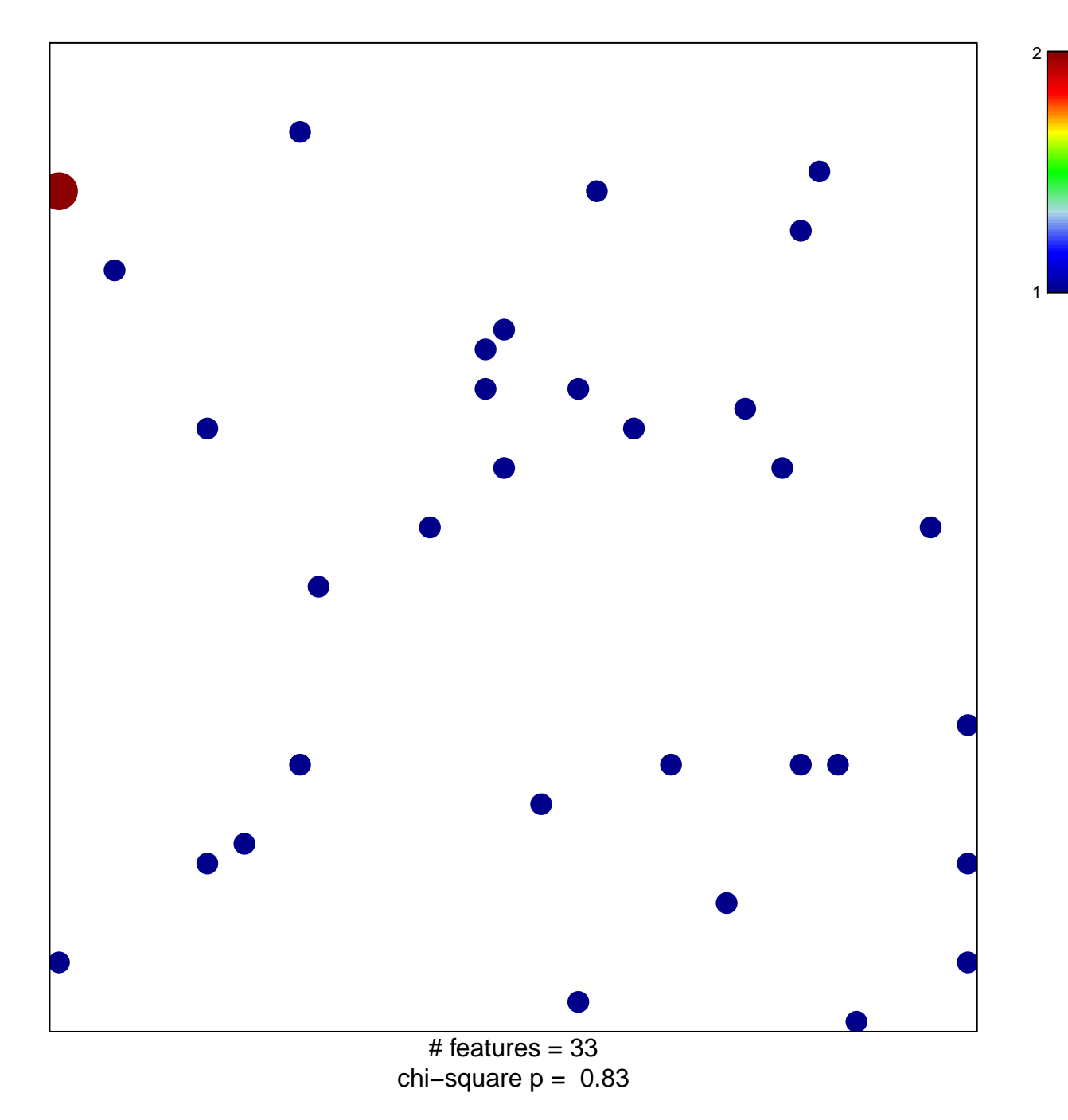

## **symporter activity**

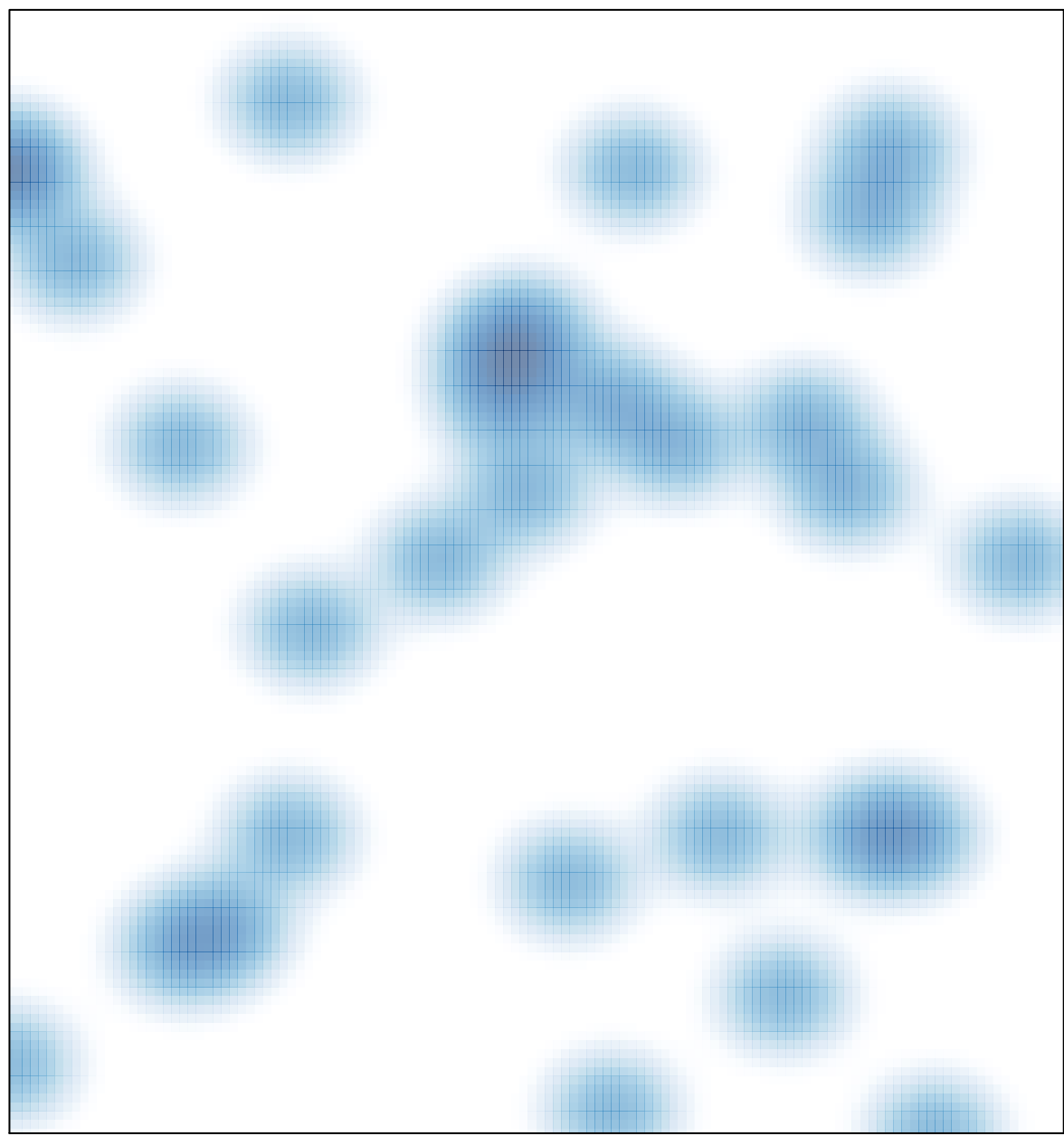

# features =  $33$ , max =  $2$